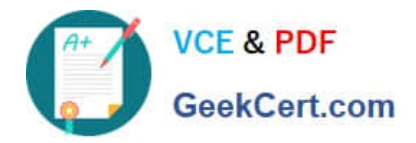

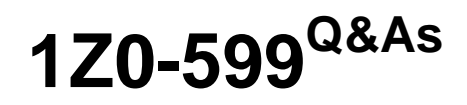

Oracle WebLogic Server 12c Essentials

# **Pass Oracle 1Z0-599 Exam with 100% Guarantee**

Free Download Real Questions & Answers **PDF** and **VCE** file from:

**https://www.geekcert.com/1z0-599.html**

100% Passing Guarantee 100% Money Back Assurance

Following Questions and Answers are all new published by Oracle Official Exam Center

**8 Instant Download After Purchase** 

- **83 100% Money Back Guarantee**
- 365 Days Free Update
- 800,000+ Satisfied Customers

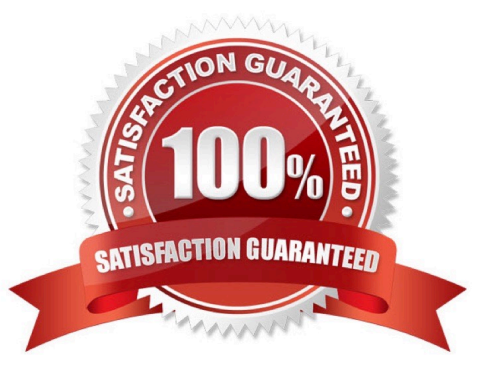

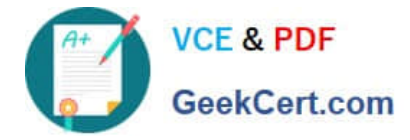

# **QUESTION 1**

You installed WebLogic, SOA Suite, and Oracle Service Bus on a machine and want to use the WebLogic Node Manger to start servers for each product. Which statement is true?

A. You need to install a separate node manager for each Middleware Home that has a unique major and minor WebLogic Version Number.

B. You need to install and configure only one instance of Node Manager for all products, regardless of the WebLogic version number.

C. You need to install and configure a separate Node Manager for each domain of each product you want to run on the machine.

D. You need to install one Node Manager but use separate SSL certificates for each product when searching the network communication to the machine

Correct Answer: B

Note:

\*

 In managing multiple servers, Node Manager uses multiple configuration files and outputs log files to multiple directories.

\*

 nodemanager.domains This file contains mappings between the names of domains managed by Node Manager and their corresponding directories.

\*

Node Manager in the WebLogic Server Environment

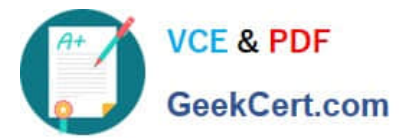

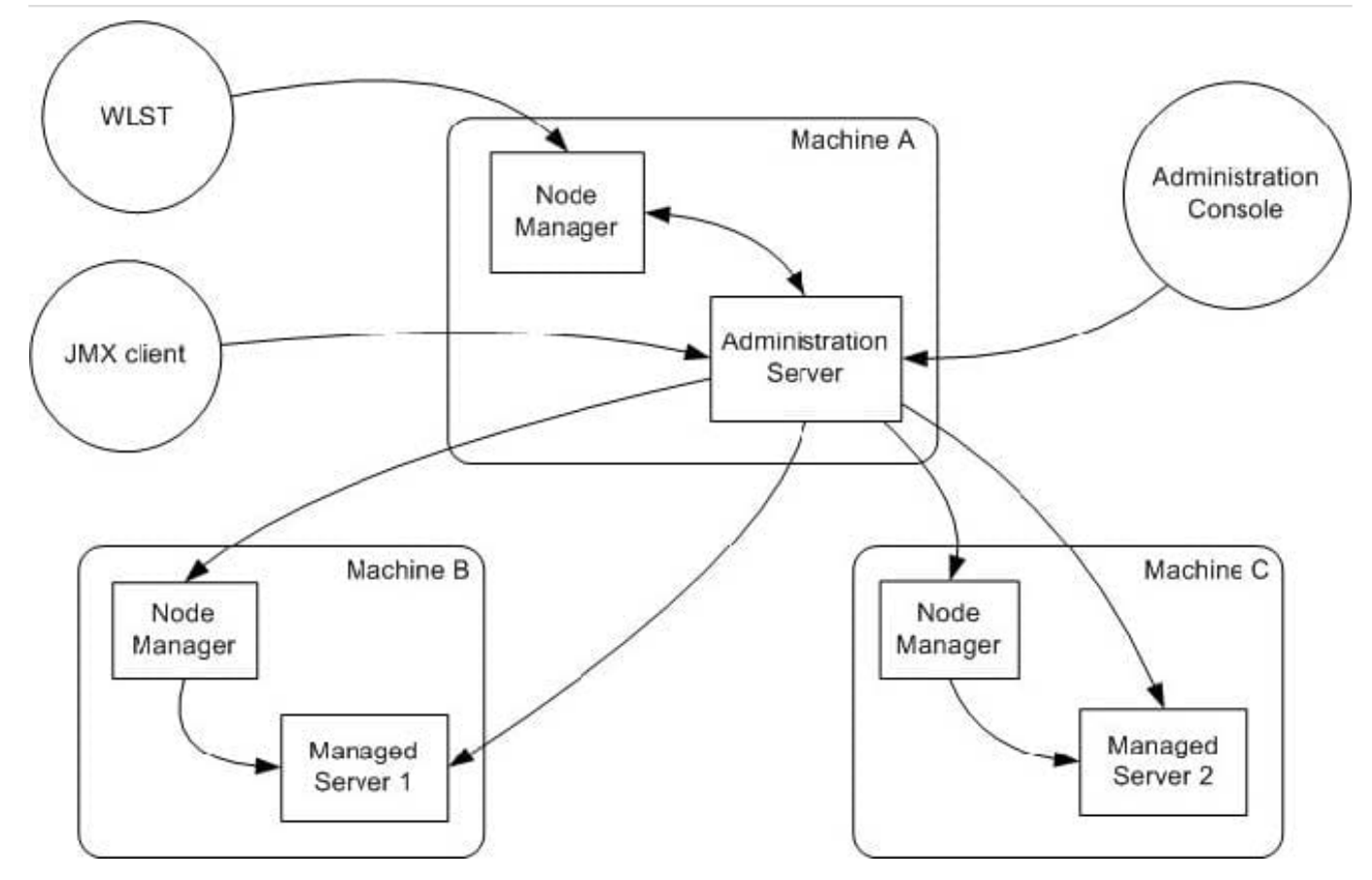

Reference; Node Manager Administrator\\'s Guide for Oracle WebLogic Server 12c

# **QUESTION 2**

A customer claims that while redeploying a web application in the production system all their customers are having to log in again. What do you recommend?

A. Sessions can\\'t be preserved when redeploying applications. The customer needs to consider redeployment during late nights when the traffic is low.

B. Change the flag responsible for the development mode of their environment. In the production mode, all sessions are preserved while redeploying application.

C. Change Hotspot to JRockit. Sessions can\\'t be preserved on HotSpot when redeploying application.

D. Use flag -version when redeploying the application. This will switch on the Side By Side deployment feature and preserve existing sessions.

E. Open a service request with Oracle Support. This is unexpected behavior. Sessions are preserved without any extra settings.

Correct Answer: D

Restrictions on Production Redeployment Updates

WebLogic Server can host a maximum of two different versions of an application at one time.

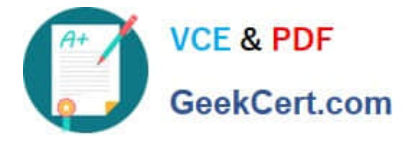

#### Note:

\* When you redeploy a new version of an application, you cannot change: An application\\'s deployment targets

An application\\'s security model

A Web application\\'s persistent store settings

To change any of the above features, you must first undeploy the active version of the application.

Incorrect:

\*

# (not A)

Production redeployment enables you to update and redeploy an application in a production environment without stopping the application or otherwise interrupting the application\\'s availability to clients. Production redeployment saves you the trouble of scheduling application downtime, setting up redundant servers to host new application versions, manually managing client access to multiple application versions, and manually retiring older versions of an application.

\*

(not C) Not dependant on whether the application is JRockit or Hotspot.

\*

(not E)

The production redeployment strategy is supported for:

Standalone Web Application (WAR) modules and enterprise applications (EARs) whose clients access the application via a Web application (HTTP).

Enterprise applications that are accessed by inbound JMS messages from a global JMS destination, or from inbound JCA requests.

All types of Web Services, including conversational and reliable Web Services, but not 8.x Web Services.

Production redeployment is not supported for:

Standalone EJB or RAR modules. If you attempt to use production redeployment with such modules, WebLogic Server rejects the redeployment request. To redeploy such modules, remove their version identifiers and explicitly redeploy the modules.

Applications that use JTS drivers. For more information on JDBC application module limitations, see JDBC Application Module Limitations in Configuring and Managing JDBC Data Sources for Oracle WebLogic Server.

Applications that obtain JDBC data sources via the DriverManager API; in order to use production redeployment, an application must instead use JNDI to look up data sources.

Applications that include EJB 1.1 container-managed persistence (CMP) EJBs. To use production redeployment with

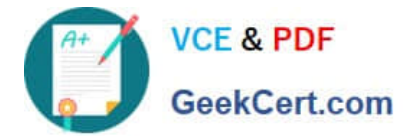

applications that include CMP EJBs, use EJB 2.x CMP instead of EJB 1.1 CMP.

Reference: Reference; Deploying Applications to Oracle WebLogic Server 12c, Redeploying Applications in a Production Environment

# **QUESTION 3**

A customer is developing a custom application that involves a multistep provisioning process for a new account. There is a custom Java client application that is generating multiple JMS messages as part of the process and sending them to the WebLogic tier where they are processed. Which three steps must you take to implement the solution to allow for scalability and parallel processing of multiple simultaneous provisioning requests while ensuring messages for an individual process are not delivered out of order?

A. Update the client application that is creating the JMS messages to use Unit of Work.

B. Configure a WebLogic Cluster for Distributed JMS.

C. Update the client application that is creating the JMS messages to use Unit of Order.

D. Enable XA Transactions on the JMS Connection Factory used by the client application.

E. Enable Load Balancing on the JMS connection factory used by the client application.

Correct Answer: BCD

C: Message Unit-of-Order is a WebLogic Server value-added feature that enables a stand-alone message producer, or a group of producers acting as one, to group messages into a single unit with respect to the processing order. This single unit is called a Unit-of-Order and requires that all messages from that unit be processed sequentially in the order they were created.

D Transactions required for parallel processing.

Incorrect:

A: Many applications need an even more restricted notion of a group than provided by the Message Unitof-Order (UOO) feature. If this is the case for your applications, WebLogic JMS provides the Unit-of-Work (UOW) Message Groups, which allows applications to send JMS messages, identifying some of them as a group and allowing a JMS consumer to process them as such. For example, an JMS producer can designate a set of messages that need to be delivered to a single client without interruption, so that the messages can be processed as a unit. Further, the client will not be blocked waiting for the completion of one unit when there is another unit that is already complete.

#### Note:

\* WebLogic JMS defines two default connection factories, which you can look up using the following JNDI names:

weblogic.jms.ConnectionFactory

weblogic.jms.XAConnectionFactory

Reference: Using Message Unit-of-Order

#### **QUESTION 4**

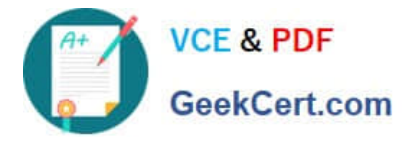

You are configuring the data source for an Oracle database. You will need to specify a test table for WebLogic to test the status of the database. Which option should you choose?

A. a table name which has 100s of records

- B. a table name which has 10s of records
- C. a table name which has empty records
- D. a table name which has 1000s of records
- E. never use a table name

Correct Answer: C

\*

 When you create a data source using the Administration Console, the Administration Console automatically sets the Test Table Name attribute for a data source based on the DBMS that you select. The Test Table Name attribute is used in connection testing which is optionally performed periodically or when you create or reserve a connection, depending on how you configure the testing options. For database tests to succeed, the database user used to create database connections in the data source must have access to the database table. If not, you should either grant access to the user (make this change in the DBMS) or change the Test Table Name attribute to the name of a table to which the user does have access (make this change in the WebLogic Server Administration Console).

\*

 To manually test a connection from a data source, you can use the Test Data Source feature on the JDBC Data Source: Monitoring: Testing page in the Administration Console (see " Test JDBC data sources") or the testPool() method in the JDBCDataSourceRuntimMBean. To test a database connection from a data source, Test Reserved Connections must be enabled and Test Table Name must be defined in the data source configuration. Both are defined by default if you create the data source using the Administration Console.

When you test a data source, WebLogic Server reserves a connection, tests it using the query defined in Test Table Name, and then releases the connection.

Reference: Configuring and Managing JDBC Data Sources for Oracle WebLogic Server, Tuning Data Source Connection Pools

# **QUESTION 5**

Which statement is FALSE regarding WebLogic Server 12c?

- A. supports Java EE 6.0
- B. supports WebLogic Web Services 8.1 Application Environment
- C. includes a new Maven plug-in
- D. supports use of annotations in resource adapter class files

Correct Answer: B

Incorrect: Not A: New or enhanced WebLogic 12c features include JAVA EE 6 support all kinds of JEE6 specifications Not C: 12c do include a new Maven plug-in Not D: For 1.6 adapters, you can embed metadata annotations in the

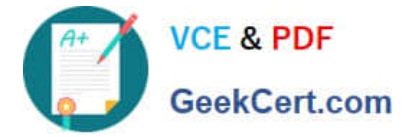

resource adapter class files to specify deployment information, eliminating the need to create the ra.xml file manually.

[Latest 1Z0-599 Dumps](https://www.geekcert.com/1z0-599.html) [1Z0-599 Practice Test](https://www.geekcert.com/1z0-599.html) [1Z0-599 Braindumps](https://www.geekcert.com/1z0-599.html)